### Two-Way ANOVA

- $\bullet$  Two f[a](#page-0-0)ctors  $^{\rm a}\colon X_1$  has  $I$  levels and  $X_2$  has  $J$  levels.
- Data  $y_{ijl}$  can be displayed in a two-way table with I rows and J columns. The  $(i, j)$ th cell contains  $n_{ij}$  obs

 $y_{ij1}, \ldots, y_{ijn_{ij}}.$ 

• A balanced design has  $n_{ij} = m$ .

<span id="page-0-0"></span><sup>a</sup>A factor is a categorical predictor with possible values called levels.

#### Possible Models

• The interaction model (the most general model)  $\mathcal{M}_{R\times C}$ 

$$
y_{ijl} = \mu + \alpha_i + \beta_j + \gamma_{ij} + e_{ijl}.
$$

 $\bullet$  The additive model  $\mathcal{M}_{R+C}$ 

$$
y_{ijl} = \mu + \alpha_i + \beta_j + e_{ijl}.
$$

- The row-effect model  $\mathcal{M}_R$   $y_{ijl} = \mu + \alpha_i + e_{ijl}$ .
- The column-effect model  $\mathcal{M}_C$   $y_{ijl} = \mu + \beta_j + e_{ijl}$ .
- $\bullet\,$  The intercept-only model  $\mathcal{M}_0\,$  $y_{ijl} = \mu + e_{ijl}.$

## The LS Estimates

- We can write the (element-wise) models in matrix form.
- Yes, some are over-parameterized. There are multiple ways to reduce parameters, .e.g., we can remove some columns. But no matter which approach we take, the resulting LS estimates should be the same.
- $M_{R \times C}$   $\hat{y}_{ijl} = \bar{y}_{ij}$ .
- $\mathcal{M}_{R+C}$  $\mathcal{M}_{R+C}$  $\mathcal{M}_{R+C}$   $\hat{y}_{ijl} = \bar{y}_{i\cdot \cdot} + \bar{y}_{\cdot j\cdot} \bar{y}_{\cdot \cdot \cdot}$ <sup>a</sup>
- $M_R$   $\hat{y}_{ijl} = \bar{y}_{i}$ .
- $\mathcal{M}_C$   $\hat{y}_{ijl} = \bar{y}_{\cdot j}$ .
- <span id="page-3-0"></span>•  $\mathcal{M}_0$   $\hat{y}_{ijl} = \bar{y}...$

<sup>a</sup>This is true only for balanced design. For unbalanced design, the LS for  $\mathcal{M}_{R+C}$ does not have a closed-form expression.

#### Which model to pick?

• Recall the partial  $F$ -test for comparing two nested models:

 $H_0$  : a smaller model with  $p_0$  coefficients

 $H_{\boldsymbol{a}}$  : a large model with  $p_{\boldsymbol{a}}$  coefficients

$$
F = \frac{(\text{RSS}_0 - \text{RSS}_a)/(p_a - p_0)}{\hat{\sigma}_a^2}
$$
  
 
$$
\sim F_{p_a - p_0, n - p_a} \text{ under the null.}
$$

• Suppose we are comparing three nested models:

 $\mathcal{M}_1 \subset \mathcal{M}_2 \subset \mathcal{M}_3$  with dim  $p_1 < p_2 < p_3$ .

• We make our decision through the following path:

1) Compare  $\mathcal{M}_2$  vs  $\mathcal{M}_3$ . If  $\mathcal{M}_3$  is selected, stop;

2) otherwise, compare  $\mathcal{M}_1$  vs  $\mathcal{M}_2.$ 

 $\bullet\,$  When calculating the  $F$ -stat at step 2, we could use  $\hat{\sigma}^2$  from  $\mathcal{M}_2$ , i.e., the  $F$ -test  $\sim F_{p_2-p_1,n-p_2}$  or we could calculate the two  $F$ -stats simultaneously using  $\hat{\sigma}^2$  from  $\mathcal{M}_3$  (the largest model), so the F-test for the comparison at step 2 would be  $F_{p_2-p_1,n-p_3}.$ 

• Back to the two-way ANOVA model. Due to the hierarchical structure, we make our decision through the following path:

1) Compare  $M_{R\times C}$  vs  $M_{R+C}$ . If select the interaction model, stop; otherwise, go to the next step.

2) Pick one among the remaining four models,

$$
\mathcal{M}_{R+C},\quad \mathcal{M}_{R},\quad \mathcal{M}_{C},\quad \mathcal{M}_{0},
$$

depending on whether the row or column effect is significant.

Step 2 is much easier for the balanced design.

The Balanced Design  $(n_{ij} = m > 1)$ 

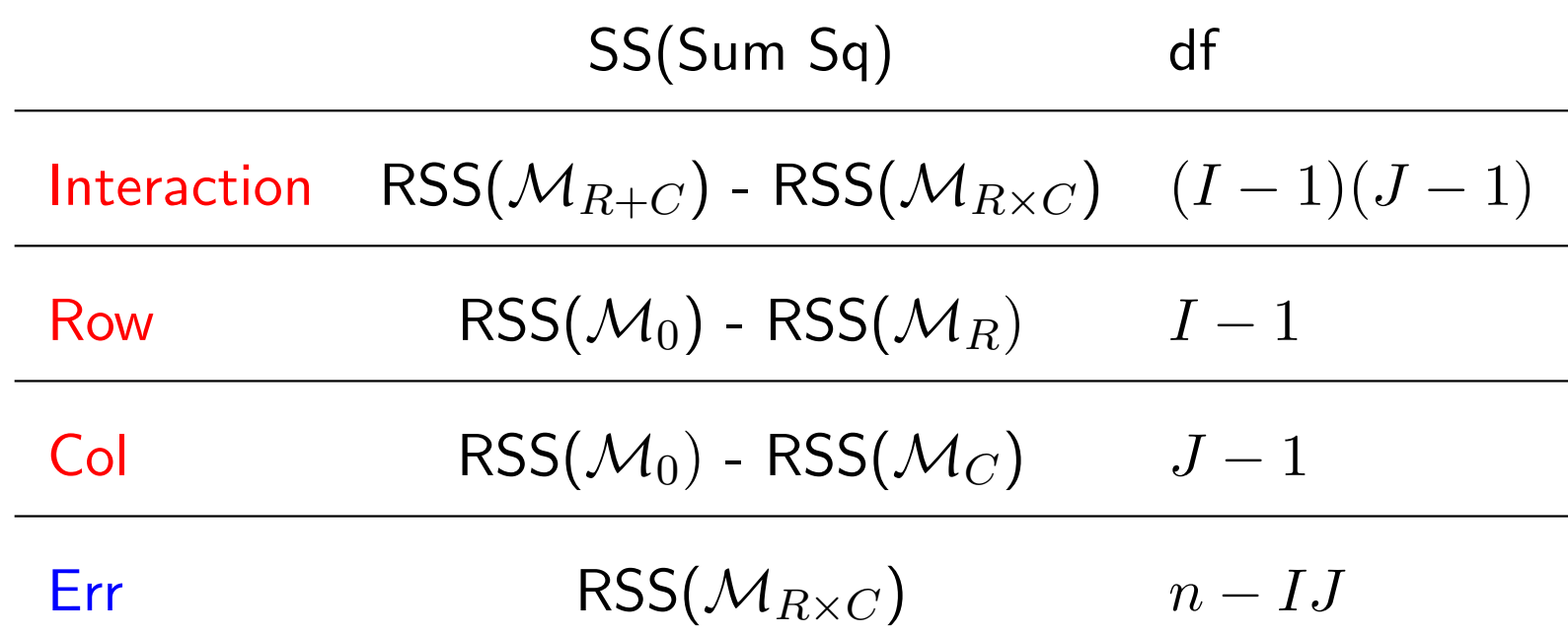

Three F-tests: SS/df is the numerator, and the dominator is SS/df, i.e.,  $\hat{\sigma}^2$  from the interaction model

$$
\hat{\sigma}^2 = \frac{\text{RSS}(\mathcal{M}_{R \times C})}{(m-1)IJ}.
$$

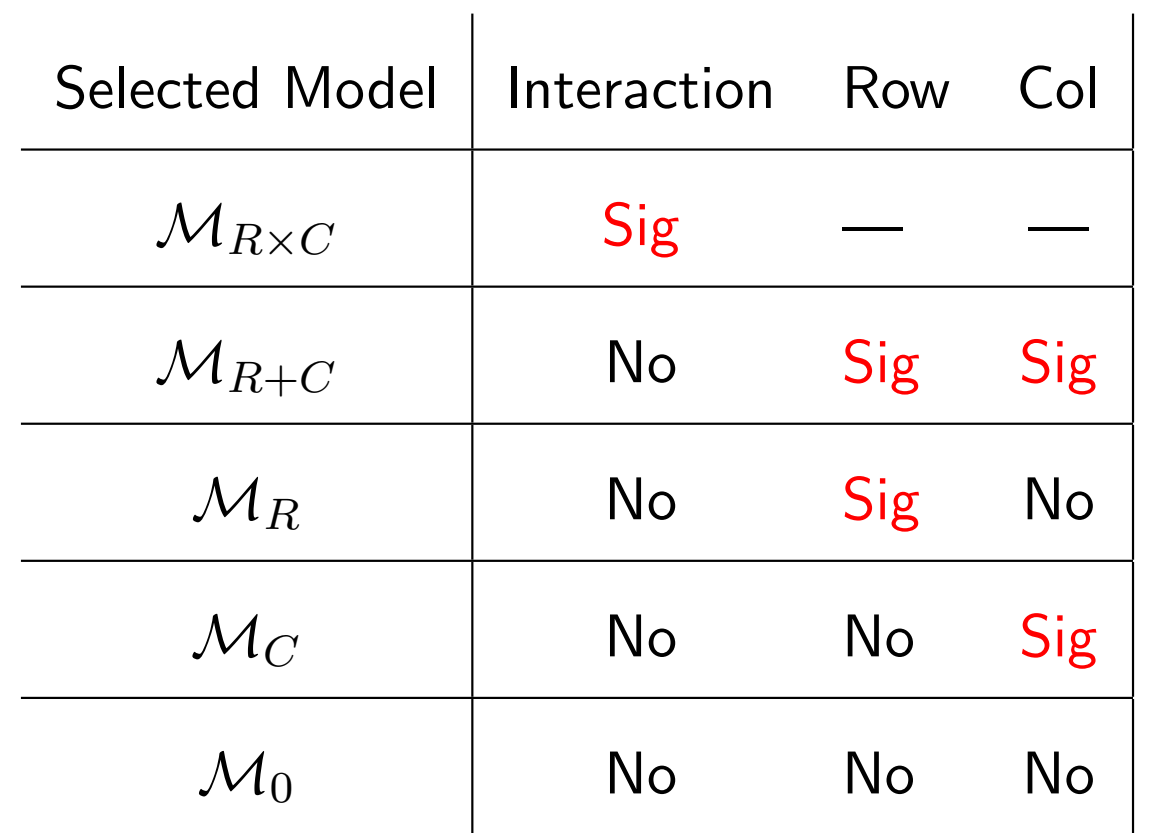

# The Balanced Design  $(n_{ij} = m = 1)$

- Only one observation in each cell, so we cannot fit the interaction model.
- RSS( $M_{R \times C}$ ) = 0, i.e., the corresponding error variance is 0.
- Then consider  $\mathcal{M}_{R+C}$ , instead of  $\mathcal{M}_{R\times C}$ , to be the largest model. All the  $F$ -tests are the same except that the interaction model is not a candidate model.

## The Unbalanced Design

- Compare  $\mathcal{M}_{R\times C}$  vs  $\mathcal{M}_{R+C}$ : if the F-test is significant, stop.
- If the interaction is not significant, we need to pick one model from

$$
\mathcal{M}_{R+C}, \quad \mathcal{M}_R, \quad \mathcal{M}_C, \quad \mathcal{M}_0.
$$

- The difficulty: to decide whether the column effect is significant, we can
	- a) compare  $M_{R+C}$  vs  $M_R$  (test the column effect given that the row effect has been included), or
	- b) compare  $\mathcal{M}_C$  vs  $\mathcal{M}_0$  (test the column effect given that the row effect is not included).
- For a balanced design, these two tests turn out to be the same, but that's not the case for the unbalanced design.
- In most cases, it is not difficult to make a consensus decision.
- Let's take a look of the two ANOVA tables.

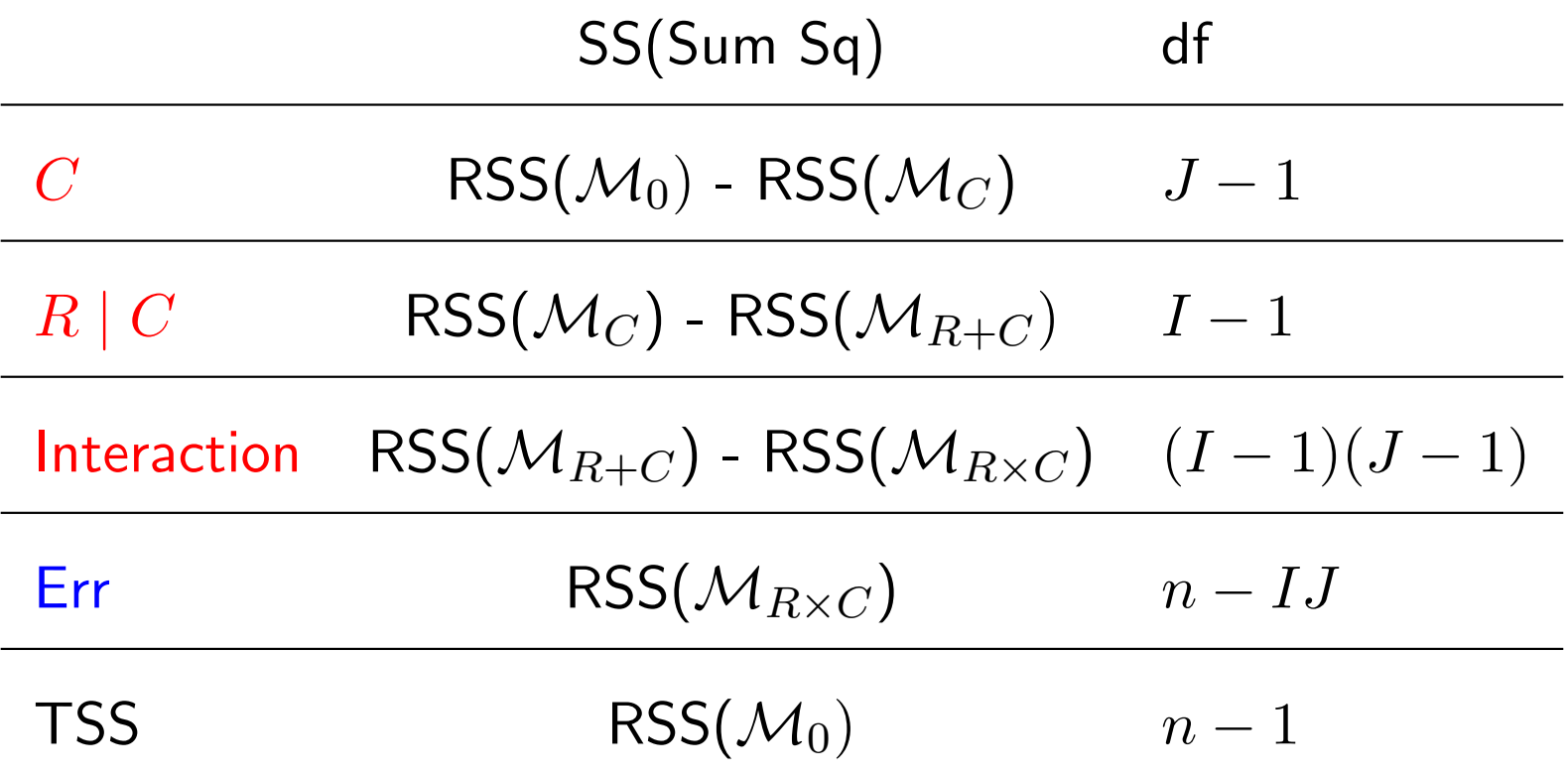

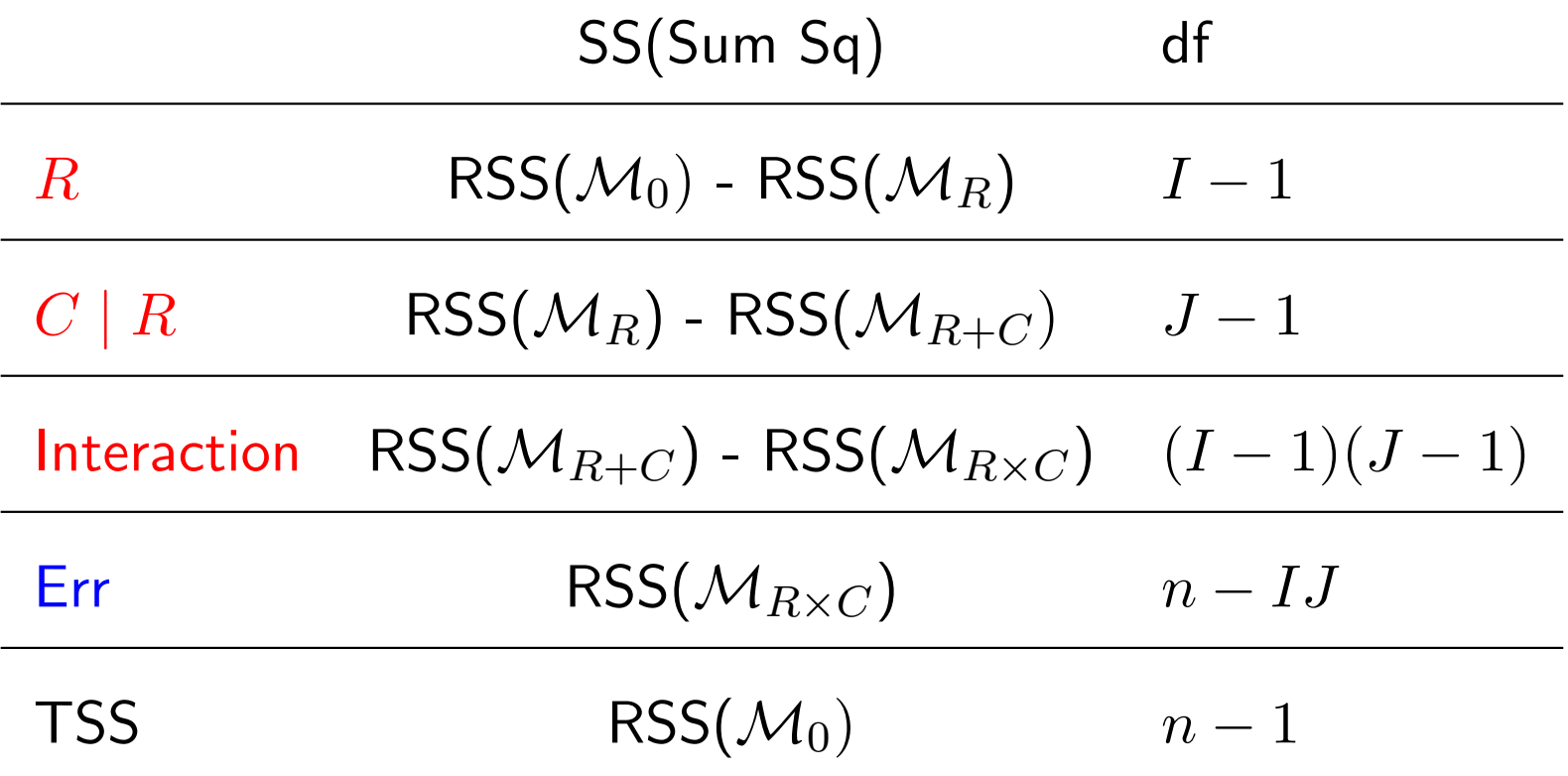

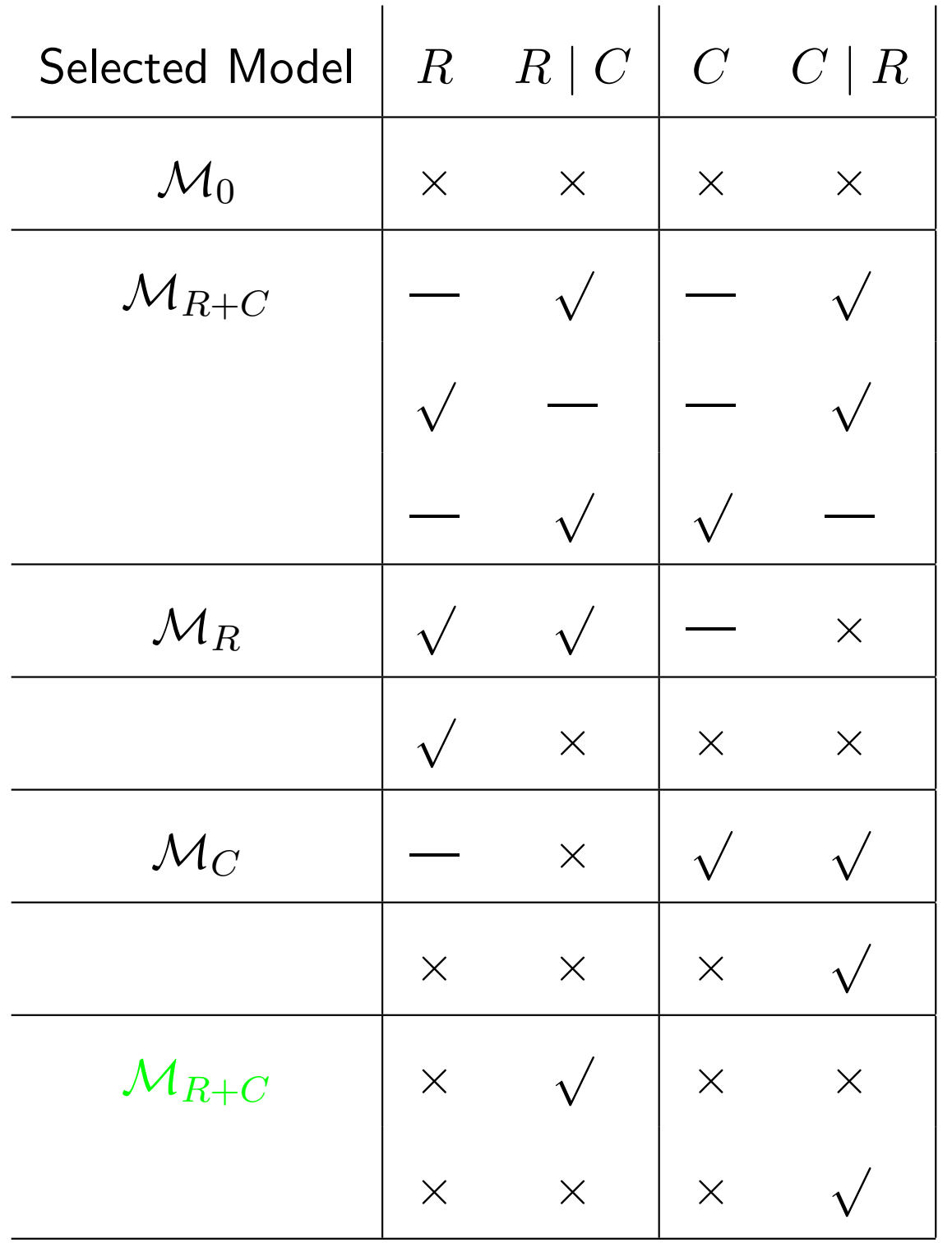

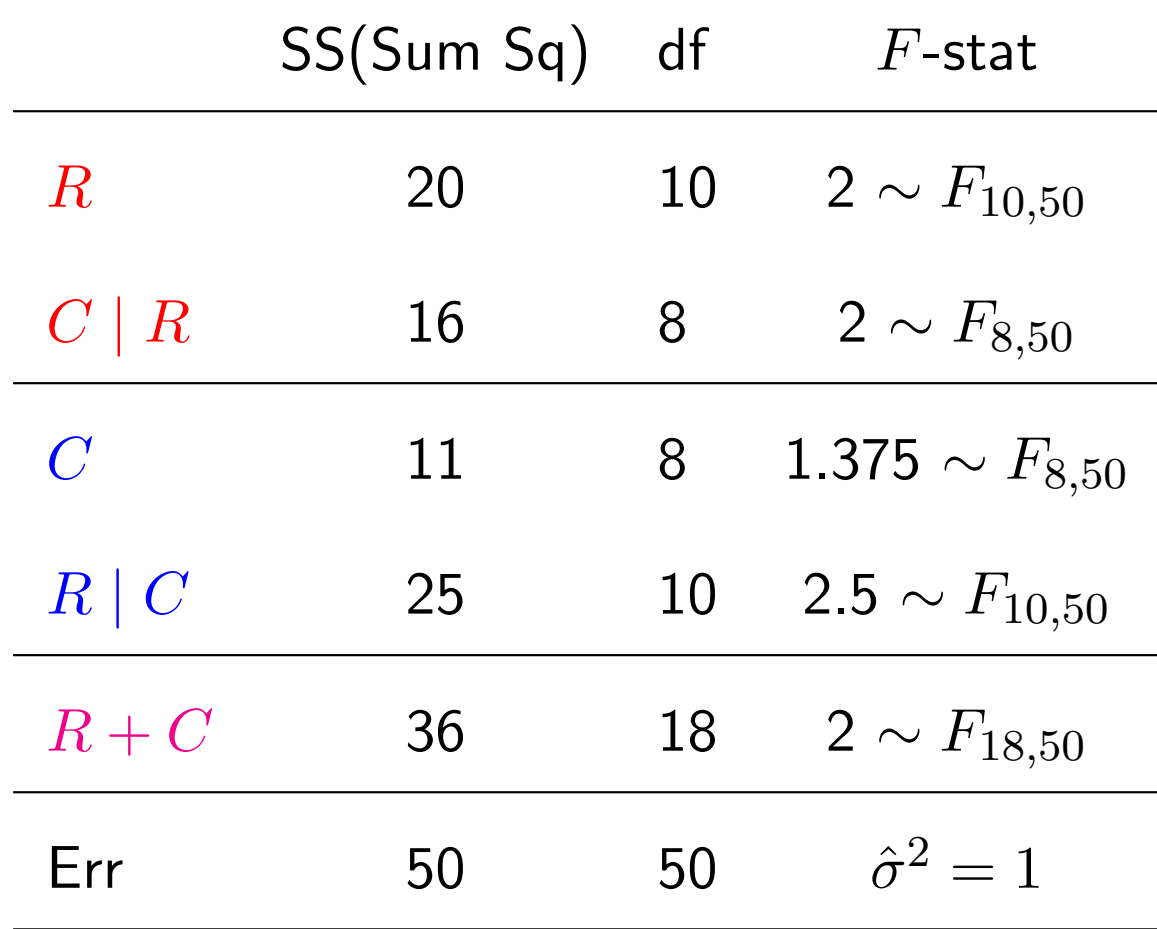